## **High Resolution Photo Size**

Right here, we have countless books high resolution photo size and collections to check out. We additionally give variant types and next type of the books to browse. The agreeable book, fiction, history, novel, scientific

As this high resolution photo size, it ends happening physical one of the favored books high resolution photo size collections that we have. This is why you remain in the best website to see the incredible book to have.

6 Secret Steps to Nail Instagram Quality! - Photoshop Tutorial Reduce image size: optimize image compression Best A.I. Image Upscaler? Top 7 Software Compare Check Image Resolution Instagram Export Settings For Lightroom // Upload HIGH-QUALITY Photos! Reduce Image Size Without Losing Quality in Photoshop - Ho How to Increase Image Size Online Without Losing Quality - No Photoshop How To Enlarge a Low Resolution Image For Print Using PhotoshopEasy 300dpi Picture Resolution Using Paint BEST WAY To Resize Photos \u0026 Illustration

Rule of thumb: divide the pixel size (dimension) of the image by the resolution (at least 300 ppi) to get the maximum print size in inches. So, if your image is 2,000 pixels in length at 300 ppi, then you can print it up t *What is hi-res? | TechSmith*

What size is a high resolution photo? Hi-res images are at least 300 pixels per inch (ppi). This resolution makes for good print quality, and is pretty much a requirement for anything that you want hard copies of, especial *Question: How Many MB Is A High Resolution Photo? - Photo ...*

Whatever you're trying to accomplish with your photos and designs, BeFunky has your back when it comes to creating quality, high resolution goodness. The images you save are always 96 PPI (better quality than most monitors *Your Guide To Sizing And Printing High Resolution Photos ...*

If you were to print a photo using a web-sized file you could print a 6×4? photo but anything larger will usually lose detail and clarity. In simple terms, high resolution photos are best for printing and enlarging, and we *High resolution vs web-sized photos - Jannette Fulham ...*

See if you can achieve a high-quality print by adjusting only the dimension or resolution without changing pixel count. Photoshop will automatically change the other value for you, keeping the aspect ratio and amount of pi

*How to increase image resolution in 5 steps | Adobe* highest resolution setting on the camera. Photo submission TYPE DIMENSIONS FILE FORMATS FILE FORMATS FILE FORMATS FILE SIZE Profiles, interviews, Breakfast with the Chiefs promotion 5" x 7" 1500 x 2100 pixels jpg, eps) min

*What is a high resolution photo? - Longwoods* Multiply the printed image's width and height in inches by 300 pixels. The result is 2,400 x 3,000 pixels, which is the image resolution you need to print an 8 x 10 image at 300 PPI. Therefore, when cropping and sizing an

*Image Size and Resolution Explained for Print and Onscreen* High-resolution JPEG files are used to store large images in a way that prevents too much leaking, or loss, of image details. The format is used by print publications, which have a minimum requirement of 300 dpi (dots per

*A Guide to Common Aspect Ratios, Image Sizes, and ...* Photos · 18.8K; Videos · 3.12K; Users · 358; Orientation. All Orientations; Horizontal; Vertical; Square; Size. All Sizes; Large 24MP; Medium 12MP; Small 4MP; Color

*1000+ Interesting High Resolution Photos · Pexels · Free ...* Because images need to be printed at 300 ppi, there's a quick and easy way to determine the maximum size that an image can be printed at: simply divide the number of pixels in the image below is 600 by 300 pixels. 600 by 3

A high-resolution image is anything that has at is 300 dpi high resolution with a larger pixel dimension, for example, 5000 x 4000 pixels. If you have an image that is 640 x 40 at 72dpi, you definitely have too small of an *How can I get a higher resolution of an image? > Stock ...*

One of the biggest requests I get from my clients is to see if their art is the right size for print or multi-media. Without getting too technical, "lo-res" is considered 72 dpi and is best for web, and "high-res" is 300 d *How to tell if your image is high or lo-resolution*

Choose from a curated selection of high resolution photos. Every image can be used for free for both commercial and personal uses thanks to the Unsplash community's photographers. Animals Images & Pictures. Events Images. *High Resolution Pictures [HQ] | Download Free Images on ...*

Image resolution is the detail an image holds. The term applies to raster digital images, film images, and other types of images. Higher resolution means more image detail. Image resolution quantifies how close lines can b *Image resolution - Wikipedia*

*Change the default resolution for inserting pictures in ...* The Value data to enter is the maximum image size that Windows Photo Gallery will be able to open, in megapixels. For example, entering a value of 150 will allow Windows Photo Gallery to open files of up to 150 megapixels

*What Is a High Resolution JPEG? | Techwalla*

This standard image size is widely seen across high definition TVs, presentations, and social media cover photos. It follows the 16:9 aspect ratio. 1280 x 720 pixels

*Is your image high enough resolution for printing?*

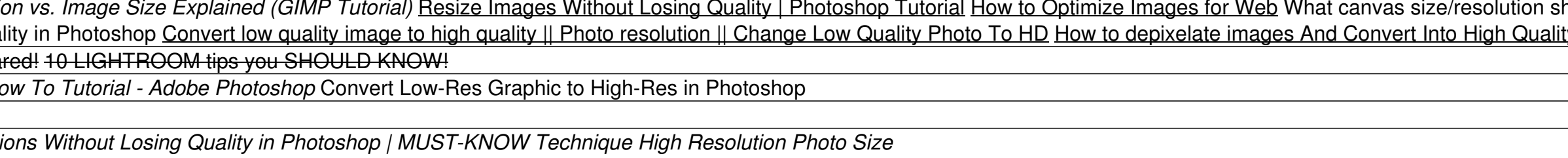

High Resolution High Resolution photos are available in 3600px or Original resolution (for upgraded accounts). The 3600px files are 3600px on the long edge, which can typically be used to print photos up to poster size can

*What file sizes can my client Download? – Pixieset - Help ...*

To change the default resolution to high fidelity in Word or Excel (version 2016 or newer): Click File > Options > Advanced. Under Image Size and Quality, select High fidelity in the Default resolution list.

Copyright code : 95ca9d8875f3aeb66b6b29e1041ded5c

## Resolution and print Sizes explained Hidden Technology to Convert Low to High Resolution in Photoshop Lightroom Export Settlings for High Res Photos Resolution in 2ne Setlaned (GIMP Tutorial) Resolution in age Size Explain lity Photo in Photoshop how to convert low quality image to high quality image in photoshop Reduce file size without loss of quality in Photoshop | Photoshop tutorial | Photoshop Vibes